# **(NS0-145) NetApp Certified Storage Associate Practice Exam Questions**

## *Note: Answers for the practice questions can be found at the end of this document.*

#### **1. Match the configuration file with its purpose.**

- a. Builds UNIX credentials for a Windows user 1. /etc/usermap.cfg
- b. Persistent CIFS setup configuration information 2. /etc/passwd
- c. Windows users to UNIX users mapping and the state of the 3. /etc/lclgroups.cfg
- d. Stores local groups created using useradmin command 4. /etc/cifsconfig\_setup.cfg
- e. Stores Windows domain SIDs 5. /etc/cifssec.cfg
- 
- 
- 
- 
- 

### **2. Match each term with its definition.**

- a. CIFS oplocks 1. /etc/usermap.cfg
- b. GPO 2. /etc/passwd
- c. SMB Signing 3. /etc/lclgroups.cfg
- 3. What is the purpose of the /etc/nsswitch.conf file?
	- a. It exports a resource persistently.
	- b. It determines the order of authentication.
	- c. It maps a hostname to its IP address.
	- d. It authenticates the users.
- 4. Which NFS resources can be exported?
	- a. Volume
	- b. Subnet
	- c. Directory
	- d. Qtrees
- 5. Which command can you use to add exports to the /etc/exports file and in memory?
	- a. exportfs –f
	- b. exportfs –p
	- c. exportfs –o
	- d. exportfs –c
- 6. What is the purpose of RAID?
	- a. RAID is a scheme that divides and replicates data among multiple physical disk drives.
	- b. RAID protects disk data by creating a Snapshot copy of the data, which is then stored on a parity disk.
	- c. RAID groups disks in a single enclosure.
	- d. RAID combines multiple disk drives into an array of disk drives that performs better than a single large disk drive and provides fault tolerance.
- 7. Which anon option provides every user with root access to the export?
	- a. anon=65535
	- b. anon=65534
	- c. anon=0
	- d. anon=1
- 8. Which statement is NOT true if the /etc/exports file contains the following entry?

### **/vol/vol72 -ro=host1:host3,rw,root=host2**

- a. Read-write access is granted to all the hosts except host1 and host2.
- b. Read-only access is granted to both host1 and host3.
- c. Root access is granted to host2.
- d. Only host1, host2, and host3 can access /vol/vol72.
- 9. Which three statements about System Manager are TRUE? (Choose three.)
	- a. System Manager provides graphical management interface that enables you to manage storage systems.
	- b. System Manager provides capacity information about the storage objects such as disks and volumes.
	- c. System Manager can be used to perform takeover and giveback.
	- d. System Manager reduces read/write latency in database applications.
- 10. Which secure multi-tenancy feature is unique to Data ONTAP Cluster Mode?
	- a. vFiler
	- b. HA pairs
	- c. Vserver
	- d. Multiprotocol support
- 11. Which Clustered Data ONTAP logical component handles storage access to the disk shelves?
	- a. N-blade
	- b. SCSI blade
	- c. D-blade
	- d. Cluster Interconnect
- 12. What does the SnapProtect "Primary (Classic) copy" of the sub client represent?
	- a. the original data
	- b. a snapshot backup of the data
	- c. a vault backup of the data
	- d. a mirror backup of the data
	- e. a tape backup of the data
- 13. Which two statements are TRUE about Data ONTAP operating in 7-mode?
	- a. A port and its configuration are owned by only one vFiler unit at a time.
	- b. Ports and interface groups can be shared across data Vservers.
	- c. Only the configuration and NOT the port are owned by a particular data Vserver.
	- d. Ports and interface configuration cannot be shared across vFilers
- 14. What is a VSIM?
	- a. It is a data replication solution.
	- b. It is a data protection solution for remote and branch offices.
	- c. It runs Data ONTAP without using standard NetApp platforms.
	- d. It is a thin replication solution.
- 15. Which items should you consider when you migrate data from Data ONTAP operating in 7-Mode to Clustered Data ONTAP?
	- a. Environments using PCNFS and WebNFS cannot be directly migrated to Cluster-Mode.
	- b. LIFS cannot serve NAS and SAN protocols simultaneously.
	- c. Data cannot be migrated using NDMPcopy.
	- d. For obsolete clients, you must remove any unwanted CIFS shares, NFS exports and export policies.
- 16. Which user has the default access to the system shell in clustered Data ONTAP?
	- a. root
- b. admin
- c. diag
- d. sysadmin
- 17. Which NetApp technology can create multiple virtual controllers on a single NetApp storage system operating Data ONTAP 7-Mode?
	- a. Flash Pool
	- b. the FlexShare tool
	- c. FlexClone technology
	- d. MultiStore software
- 18. What are three characteristics of NetApp NAS systems? (Choose three)
	- a. NAS systems support CIFS, NFS or a combination of both (multiprotocol).
	- b. NAS systems support FC, FCOE or iSCSI protocols.
	- c. NAS systems provide flexible provisioning, reliable backups and archiving.
	- d. NAS data is accessed at the file level.
	- e. NAS data is accessed at the block level.
- 19. What is the function of initiator groups?
	- a. Initiator groups mask LUNs to a set of initiators.
	- b. Initiator groups control which initiators can connect to the storage controller.
	- c. Initiator groups limit the target ports through which a LUN can be accessed.
	- d. Initiator groups manage initiators of the same host type.
- 20. Why does Data ONTAP save data in NVRAM memory prior to saving it to storage?
	- a. Data ONTAP saves data in NVRAM memory to allow Data ONTAP to later write to disk from NVRAM.
	- b. Data ONTAP saves data in NVRAM memory because it is more cost efficient than disks.snapvault initialize.
	- c. Data ONTAP saves data in NVRAM memory to allow for faster access to read data than acquiring the same data from disk
	- d. Data ONTAP saves data in the NVRAM in order to protect information in the event of power loss or other disruptions.
- 21. Which file contains the information on where to look for host information and the order for the search?
	- a. /etc/nsswitch
	- b. /etc/hosts
	- c. /etc/resolv.conf
	- d. /etc/registry
- 22. You wish to export /vol/vol1/data so that any NFS client may mount it read-write, and so that the admin host (at IP address 10.2.3.4) will have root access. Which CLI command will create this export and add it to the /etc/exports file?
	- a. exportfs -a rw,root=10.2.3.4 /vol/vol1/data
	- b. exportfs -p rw,root=10.2.3.4 /vol/vol1/data
	- c. exportfs -io rw,root=10.2.3.4 /vol/vol1/data
	- d. exportfs -fo rw,sudo=10.2.3.4 /vol/vol1/data
- 23. Which command allows you to set the permissions for a share called marketing?
	- a. cifs share -add marketing /vol/marketing
	- b. cifs permissions -change marketing /vol/marketing
	- c. cifs shares -permissions marketing /vol/marketing
	- d. cifs access marketing /vol/marketing
- 24. What is the main purpose of fractional reserve in SAN Environments?
	- a. to thin provision volumes in an aggregate
	- b. to reserve space for data overwrites after taking a snapshot
	- c. to create non-space reserved LUN in a volume
	- d. It is a command line utility for space management.

#### 25. Which Data ONTAP command do you use to identify logged in FC initiators?

- a. port initiators show
- b. storage show initiators
- c. portset show
- d. fcp show initiators
- 26. Which four authentication options (types) are supported by the storage controller for cifs setup? (Choose four.)
	- a. Active directory domain authentication
	- b. cifs group authentication
	- c. Non-Windows Workgroup authentication using /etc/passwd
	- d. Local authentication
	- e. Windows® NT4 domain authentication
	- f. Windows Workgroup authentication using the controller local user accounts
- 27. If a volume contains multiple RAID 4 groups, you could have two disks in a volume fail without data loss, as long as they were not \_\_\_\_\_\_\_\_\_\_\_.
	- a. in the same spare pool
	- b. in the same RAID group
	- c. in the same file system
	- d. currently being accessed
- 28. Which is NOT a Data ONTAP 7-Mode feature?
	- a. Singe-system namespace
	- b. Deduplication
	- c. DataMotion for Volumes
	- d. Storage Failover

**Answer Key for Practice Questions:** 

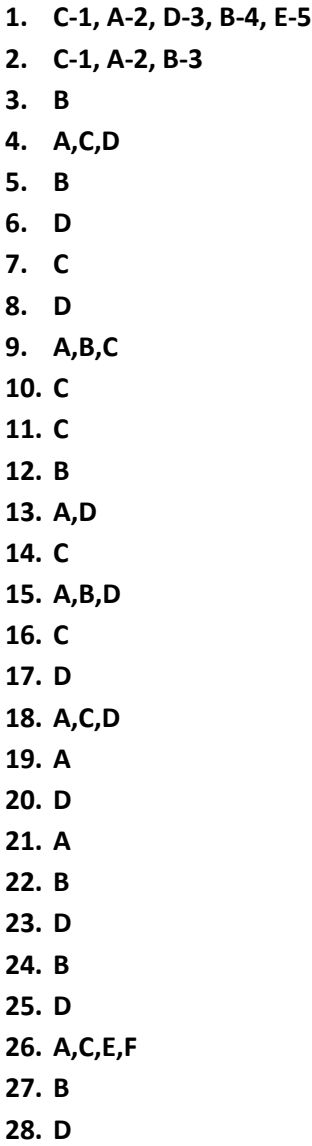